# Autocad LT

### BUREAUTIQUE >> Logiciels de P.A.O. & C.A.O.

## **Objectifs**

Mettre en œuvre le logiciel et ses périphériques, définir une session personnalisée pour une utilisation optimale, créer, modifier, gérer un dessin en deux dimensions, imprimer à différentes échelles et formats, échanger des documents avec des tiers.

# Vous allez apprendre à

#### INTERFACE UTILISATEUR

Propriété rapide: Paramétrer l'affichage et l'emplacement. Personnaliser les propriétés à afficher selon l'objet sélectionné

#### ÉLEMENTS DE DESSIN DE BASE

- Saisie des coordonnées
- Création des objets élémentaires
- Utilisation de l'accrochage aux objets
- Utilisation du repérage et accrochage polaires
- Repérage par accrochage aux objets
- Travailler avec les unités
- Utilisation des touches de fonctions

#### COMMANDES BASE DE DESSINS

- ligne, polyligne, cercle, arc, rectangle, polygone, ellipse,spline,arc elliptique, hélice.
- la saisie dynamique
- Convertir une spline en polyligne, inversion de la direction des objets ligne, polyligne,splines et hélice

#### COMMANDES D'EDITIONS - MODIFICATION DES OBJETS

- Étirer et couper des objets à des frontières définies
- Création de réseau rectangulaire ou circulaire d'objet
- Séparer un objet en deux objets distincts
- Raccord d'objets avec un rayon donné
- Raccord d'objets avec un chanfrein
- Changer en partie la forme d'un objet
- Utilisation des points d'ancrage

#### ORGANISATION DU DESSIN ET EXTRACTION D'INFORMATIONS

- Utilisation des calques
- Outils de gestion des calques
- Propriétés des objets
- Transfert des propriétés d'un objet à un autre
- Utilisation de la palette Propriétés
- Utilisation de type de lignes
- Extraction d'informations sur les objets existants

#### HABILLAGES DU DESSIN (Hachures, cotation et Annotation)

- $\checkmark$ Hachurage des objets
- Édition et modification des hachurages
- $\checkmark$ Création de cotes
- $\overline{\mathscr{S}}$ Utilisation des styles de cotes
- Édition et modification des cotes
- Utilisation des lignes de renvoi multiples
- Création de texte multiligne et simple ligne
- Utilisation des styles de textes
- Édition du texte
- Mise à l'échelle des annotations

### REUTILISATION D'ELEMENTS EXISTANTS

- Utilisation des blocs
- Travailler avec le DesignCenter
- المحارة Utilisation de la palette d'outils

#### LES ATTRIBUTS

- Variables systèmes pour les attributs : ATTDIA, ATTREQ, ATTDEF, ATTMULTI, ATTECRAN
- Modifier la valeur des attributs, Modifier les définitions d'attributs, Synchronisation des attributs ATTSYNC
- Des champs calculés dans vos attributs : Date du jour, Date création, Echelle d'une fenêtre

### CREATION DE ZONE ET CALCUL DE SURFACE

- Utilisation et édition des polylignes
- Création de contours (Boundaries) et calcul de surfaces
- Lisp autoCAD et calcul de surfaces

#### LES XREF (REFERENCE EXTERNE)(FOND DE PLAN)

- Attacher/ détacher/ charger/ décharger une Xref
- L'insertion d'un PDF, d'un DWF, ou d'un DGN en fond de plan
- Délimiter une X-ref
- Modification de dessins référencés
- Xref et jeux de transferts (E-transmit)
- Chemin absolu, chemin relatif/ Association et dissociation

### LES EXTRACTIONS DE DONNEES

Extraction de données vers un tableur

SUPPLEMENT SUR LA CREATION D'OBJETS

- Travailler avec des polylignes
- Créer des « Splines » et des ellipses

#### MISE EN PAGE ET IMPRESSION

- ✓ Préparer une présentation, insertion d'un bloc cartouche
- $\checkmark$ Création de fenêtres flottantes multiples
- U. Gestion des calques, des échelles
- $\checkmark$ Paramètres d'impressions et de plumes
- Ō. Gestion des claques par présentations
- Faire pivoter une fenêtre de présentation ainsi que la vue qu'elle contient  $\checkmark$
- Publication, PDF, DWF, et jeux de feuilles  $\checkmark$
- Ō. La bonne utilisation des présentations
- La publication et la publications multi-feuilles  $\checkmark$
- L'utilisation du jeu de feuilles  $\checkmark$
- $\mathcal{L}$ Les formats de fichiers de publication, PDF, DWF L'utilisation des viewers comme Autodesk, Design Review

# 2 jours

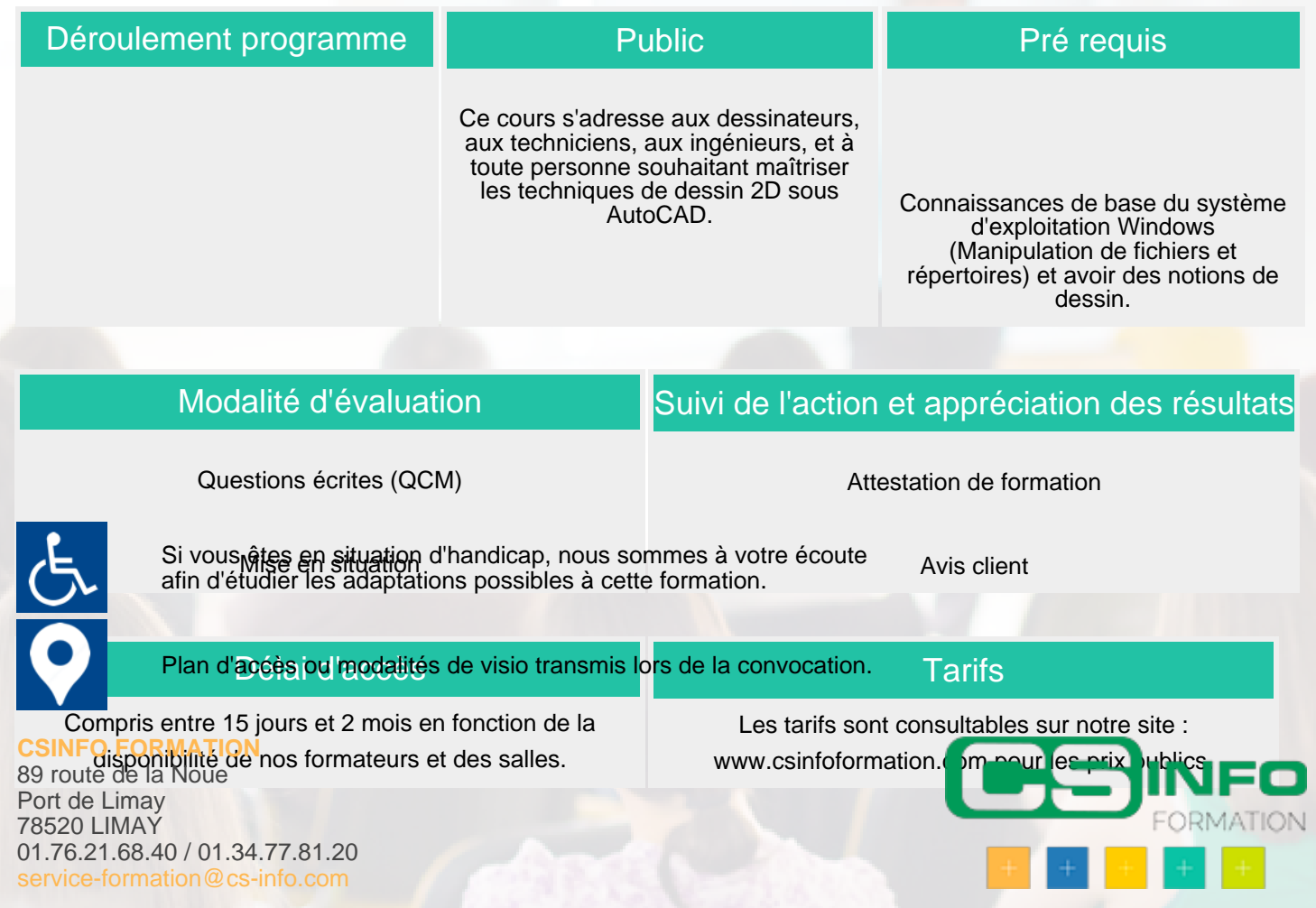